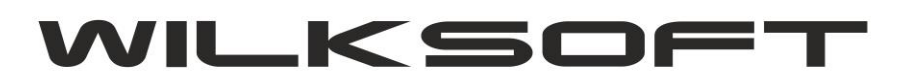

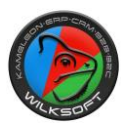

42-200 Częstochowa ul. Kiepury 24A 034-3620925 [www.wilksoft..pl](http://www.wilksoft..pl/)

## **DODATKOW KOLUMNY DANCYH W PRZEGLĄDARCE KARTOTEK MAGAZYNOWYCH**

W wersji KAMELEON.ERP 11.65 dodaliśmy dodatkowe kolumny danych przechowywujące informację na temat całkowitej ilość sprzedanych jednostek miary w roku bieżącym i poprzednim. Aby kolumny "pokazały się" w przeglądarce należy użyć formatki konfigurującej widok przeglądarki i dodać żądane kolumny jako widoczne.

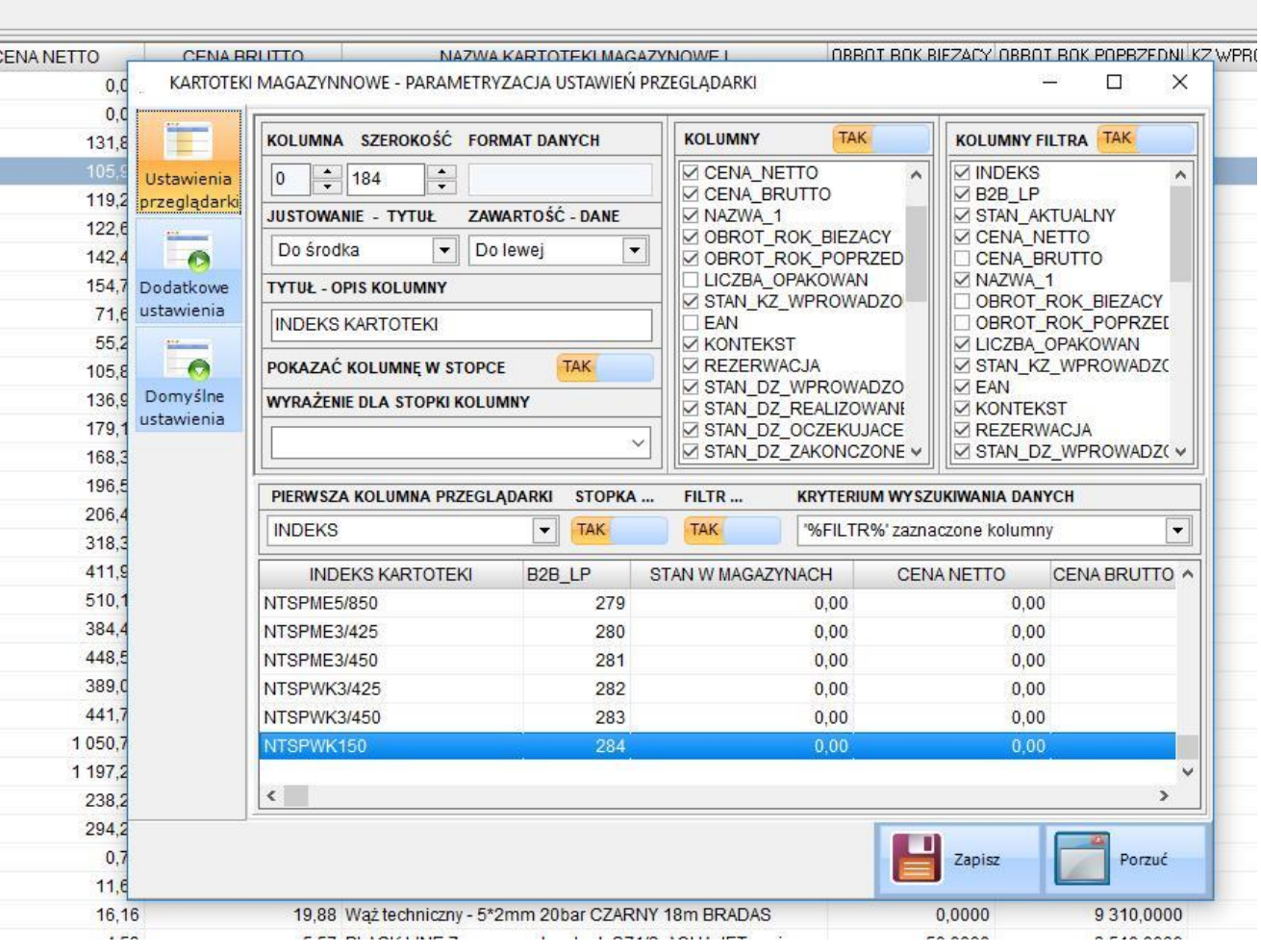

Mamy do dyspozycji cztery nowe kolumny danych :

- **OBROT\_ROK\_BIEZACY** ; prezentuje sumę sprzedanych jednostek miar w roku bieżącym

**- OBROT\_ROK\_POPRZEDNI** ; prezentuje sumę sprzedanych jednostek miar w roku poprzednim (w Parametrach Podatnika musi być określone położenie bazy danych roku poprzedniego)

- **- PLAN\_ROK\_BIEZACY** ; prezentuje planowaną przez użytkownika sumę sprzedanych jednostek miar w roku poprzednim
- **- PLAN\_ROK\_POPRZEDNI** ; prezentuje planowaną przez użytkownika sumę sprzedanych jednostek miar

w roku poprzednim

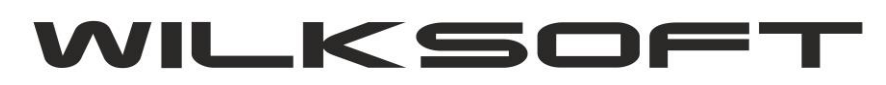

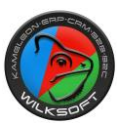

42-200 Częstochowa ul. Kiepury 24A 034-3620925 [www.wilksoft..pl](http://www.wilksoft..pl/)

Dla celów kontrolnych / aktualizacji tych danych ze starszych wersji programu dodaliśmy dwie funkcję pozwalające na aktualizację danych w nowych kolumnach.

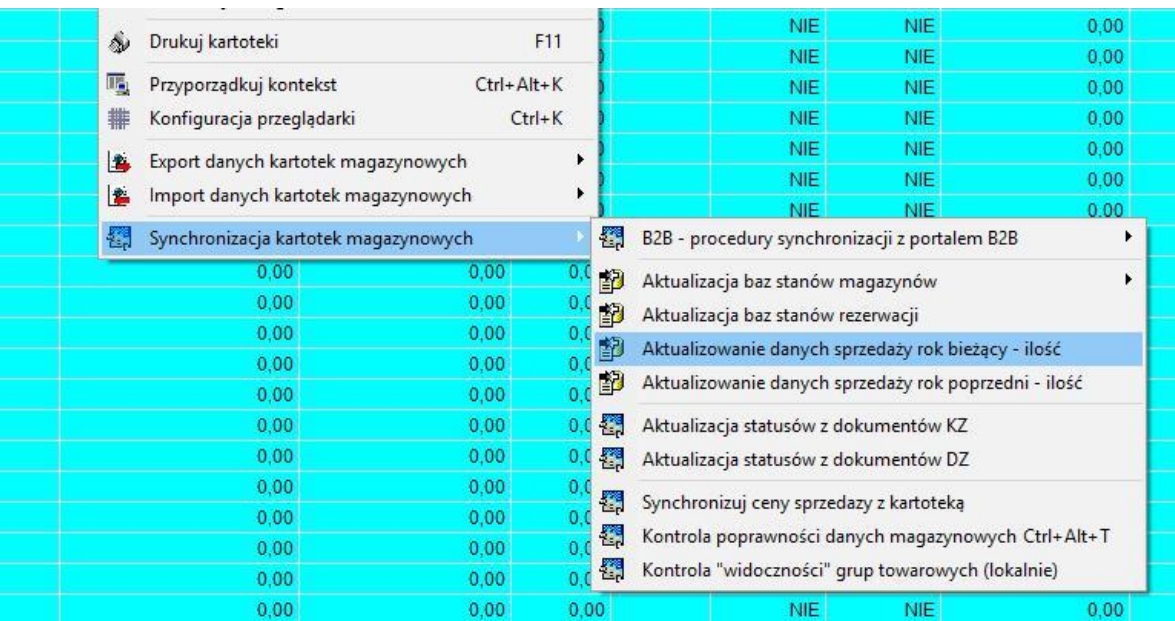